## SAP ABAP table /IPRO/S\_ELMGUIDE {element guide}

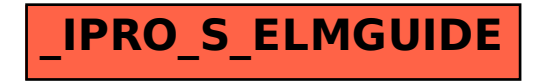